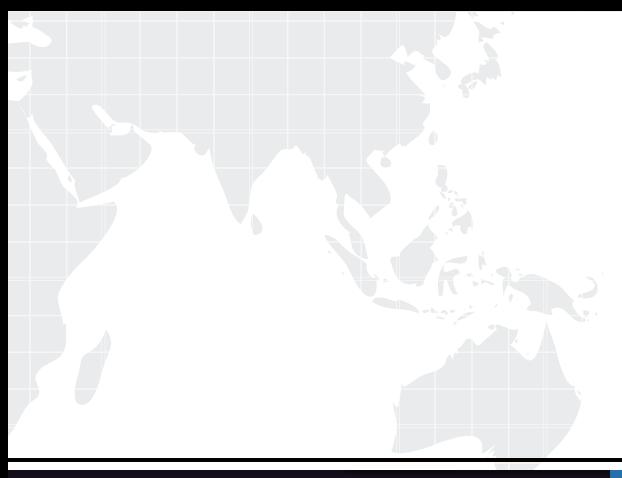

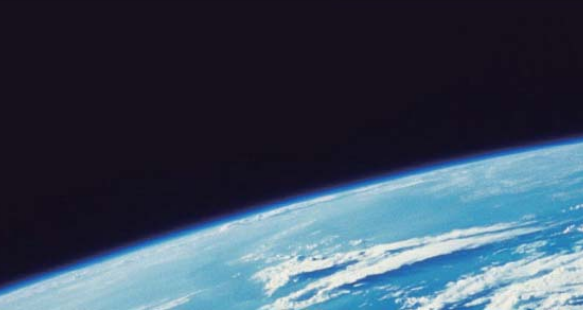

# **ITTEST QUESTION & ANSWER**

Guías de estudio precisos, Alta tasa de paso!

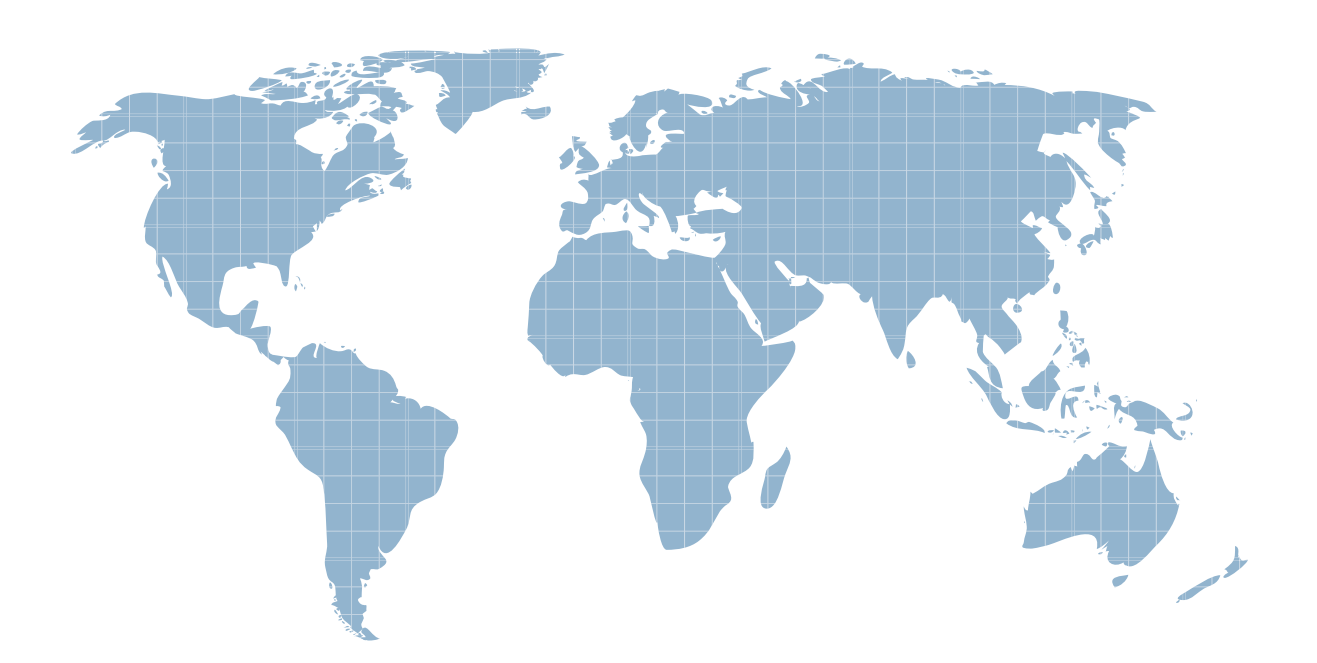

Ittest ofrece información actualizada de forma gratuita en un año!

http://www.ittest.es/

# **Exam** : **E20-538**

**Title** : Network Attached Storage (NAS) Specialist Exam for Storage Administrators

# **Version** : Demo

1.A network administrator needs to create a trunk on a Data Mover from dissimilar physical network devices. The contract of the contract of the contract of the contract of the contract of the contract of the contract of the contract of the contract of the contract of the contract of the contract of the contract of the c

What networking configuration should be used to accomplish this?

A. LACP

- B. Fail Safe Network
- C. EtherChannel
- D. SNMP

#### **Answer:** C

2.An administrator configured Data Mover network devices to transmit frames on all links for redundancy. Which network configuration was used to accomplish this.?

- A. LACP
- B. Proxy ARP
- C. Ethernet channel
- D. RARP

**Answer:** A

3.What is a minimum requirement when creating a file system using Manual Volume Management?

- A. Metavolume
- B. Mirror volume
- C. Sliced volumes
- D. Striped volumes

**Answer:** A

4.A site administrator would like to have file system quota implemented. However, the administrator is worried about users who create symbolic links.

How can symbolic links be excluded from the file system quota?

- A. Use group and user quotas together
- B. Use the filesize policy
- C. Use the block policy
- D. Use the excl option when configuring the quota

**Answer:** B

5.Which command would successfully extend a Data Mover root file system?

A. as root issue /nas/sbin/rootnas\_fs -xtend root\_fs\_2 size=2G pool=clar\_r5\_performance

- B. as nasadmin issue nas\_fs -xtend root\_fs\_2 size=2G pool=clar\_r5\_performance
- C. as root issue /nas/sbin/rootnas fs -xtend root fs\_2 size=2K pool=clar\_r5\_performance
- D. as nasadmin issue nas\_fs -xtend root\_fs\_2 size=2G pool=clar\_r5\_performance

**Answer:** A

6.You enter the following command: nas\_fs -create size=3M pool=clar\_r5\_economy What will be the result?

- A. The file system is created with a default file system name.
- B. The file system and a mountpoint are created.

C. Only the mountpoint is created.

D. The file system is not created.

#### **Answer:** A

7.A system administrator is trying to create a non-root file system of type UxFS, on a metavolume. What is the minimum size to create the file system?

- A. 4 GB
- B. 1 MB
- C. 2 GB
- D. 2 MB

**Answer:** D

8.When a Celerra quota is turned off, how does that affect the existing user and group quota information?

- A. User and group quota statistics are deleted.
- B. Group statistics are retained and user statistics are not.
- C. User and group statistics are retained.
- D. User statistics are retained and group statistics are not.

#### **Answer:** C

9.A site administrator needs to disable user and group quotas. What happens to the existing quota configuration and metadata?

- A. Maintained
- B. Enforced
- C. Deleted
- D. Reset

#### **Answer:** A

10.You are creating an auto-extend file system. What would happen if you leave the Maximum Capacity option empty?

- A. File system would grow to the pool capacity limit.
- B. Data would be overwritten.
- C. File system would fail to auto-extend.
- D. Write I/Os would be saved in cache until more space is added.

#### **Answer:** A

11.You are asked by management to create a project directory and track the individual user consumption in this directory using Celerra quota features. No limits should be enforced.

What would be part of an appropriate procedure to satisfy this requirement?

A. Set up a user quota on the share; specify the limits with the keyword "none" in the CLI

B. Set up a tree quota on the new directory; set up a user quota on the quota tree; specify the limits for the tree quota and user quota with a value of zero in the GUI

C. Set up a tree quota on the new directory; leave the two fields specifying the limits for the quota tree and the user quota blank in the Unisphere GUI

D. Set up a user quota on the file system (accommodating the new directory); specify the limits with the

#### keyword "none" in the GUI **Answer:** C

12.Management asks you to set quota limits on a directory tree.

They want the default set to 500 MB with a possible overhead of 20%. They want to enforce these limits on the sum of the logical size of objects in that quota tree. What is part of the correct answer?

A. Set the hard limit to 600 MB, and set the file size quota policy on the Data Mover.

- B. Set the hard limit to 600 MB, and set the file size quota policy on the file system.
- C. Set the hard limit to 500 MB, and set the file size quota policy on the file system.
- D. Set the hard limit to 500 MB, and set the blocksize quota policy.

## **Answer:** A

13.You are running out of capacity on your Celerra, and additional storage is already on order. Meanwhile, which quota configuration would track user consumption?

- A. User quotas on the file system
- B. Group quotas on the tree
- C. Tree quotas on the file system
- D. User quotas on the tree

## **Answer:** A

14.Which conditions must be met before tree quotas can be enabled?

A. File system and parent directories must exist, but the parent directory on which the tree quota is to be applied must already exist.

B. File system and parent directories must exist, but the parent directory on which the tree quota is to be applied must not exist.

- 
- C. Tree directory structure to be quoted must be populated with data. D. Tree directory structure to be quoted must be at the root of the file system.

# **Answer:** B

15.Which statement describes the public network connection of a Celerra with a single Control Station?

- A. Comprised of a single physical Ethernet connection
- B. Is formed from dual redundant physical Ethernet connections
- C. Comprised of a virtual Ethernet EtherChannel connection
- D. Is formed from a virtual Ethernet LACP connection

# **Answer:** A